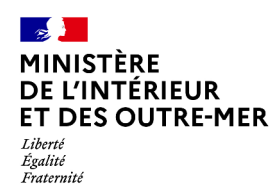

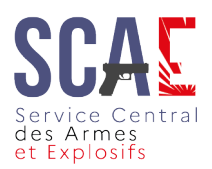

Secrétariat général | DEPSA

## **FICHE DE CREATION DE COMPTE DANS LE SIA A compléter lors de la création de compte et à remettre au détenteur à l'issue**

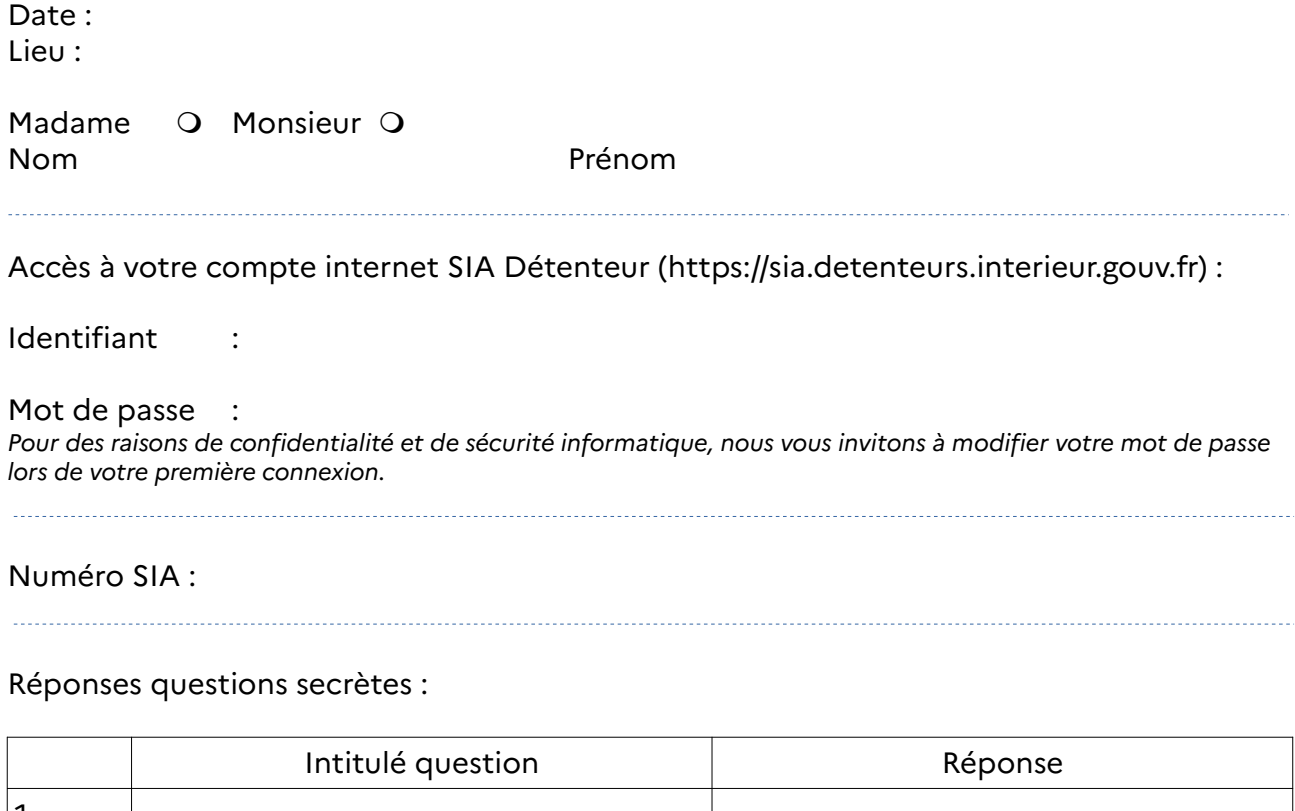

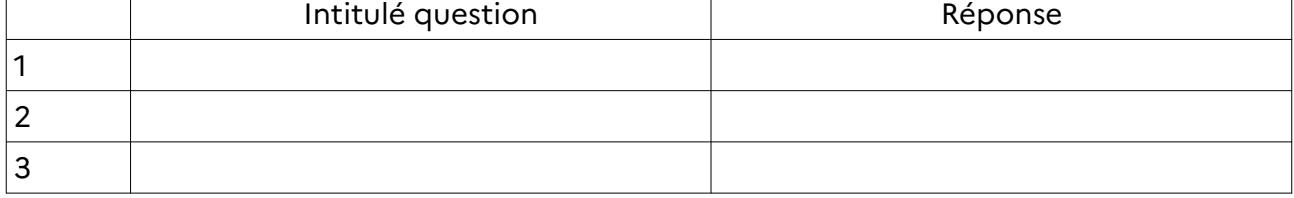

Accès à votre adresse courriel : Votre adresse courriel : Mot de passe : :

## **ACTIONS restant à mener :**

❑ Aucune, vous serez informé de l'avancement de votre dossier par courriel

❑ Vérifier la conformité de votre râtelier numérique avec les armes que vous détenez réellement

❑ Autre